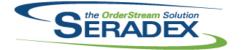

| <b>AcctMainter</b><br>6.4.113<br>6.4.114 | nance.dll<br>12/03/2020<br>01/15/2021 | I2012015<br>I2011092<br>I2101010                                                 | Modified to eliminate an error with loading a ship to for Prospects that was<br>introduced in the most recently released dll.<br>Corrected issue on Ship to tax verification if the customer name exceeds 50<br>characters<br>The ConsignmentLocation combo was made to be a child of the General tab<br>rather than the form.                                                                                                    |
|------------------------------------------|---------------------------------------|----------------------------------------------------------------------------------|----------------------------------------------------------------------------------------------------|
| ActiveM20.c                              | III<br>01/08/2021                     | 12011066<br>12011188<br>12010064                                                 | The item running balance process has been updated to support criteria<br>excluding the maximum date.<br>Altered transaction override change number section to prevent<br>Job/Opportunity numbers greater than 17 characters.<br>Ensure for Pending RMA receipts that the document is excluded as it was<br>already accounted for in the opening balance.                                                                                                    |
| ActivityLog.<br>6.4.30                   | . <b>ocx</b><br>12/11/2020            | 12012104                                                                         | After Save, the Activity Log form will now reload the ActivityLog combo correctly when an account has not been specified.                                                                                                    |
| Clarify.dll<br>6.4.3                     | 01/14/2021                            | 12008229<br>12002142<br>12002168<br>12002181<br>12003306<br>12004053<br>12004059 | Fixed an issue with the Reset and Change password interfaces to correctly reflect the new password requirements. If your password does not meet the requirements appropriate messages will be displayed to the user. Modified Clarify to remove the automatic database/table creation for the sxSystem Database.<br>Modified the Milestone Revision in Clarify to use ReasonCodes for the Reason, ProjectImpactCodes for the "Go Live" (caption has been renamed to Project Completion Impact), and BudgetImpactCodes for the Budget Impact field.<br>Clarify will now have a "Sliding" cookie expiration. The cookie expiration time is now 120 minutes by default. If the site is accessed/any page is navigated to any time between minutes 60-120 after the original login, a new cookie will be created with another 120 minutes until it expires.<br>Modified Clarify reports to load the CompanyLogo from the CompanySetup data and use that as the logo in the top of the reports. Modified Clarify to use ReasonCodes and Added BudgetImpactCodes and ProjectImpactCodes for Milestone Revision.<br>Fixed an issue where Employees could not be registered within Clarify as it would try to gather non existent Customer Information.<br>If you attempt to register a Contact that does not have a Customer linked to it (the Customer dropdown does not have a value selected). The registration will now fail and inform you that you need to select a Customer. |

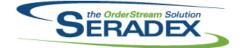

## Technical Release Notes

#### December 2020

|                      |                               |                      | December 2020                                                                                                    |
|----------------------|-------------------------------|----------------------|----------------------------------------------------------------------------------------------------|
| 6.4.3                | 01/14/2021                    | I2006129<br>I2010232 | Fixed an issue with the My Journals grid on the home page where selecting<br>"All" in the date filter would instead filter to only the next 7 days.<br>Modified Clarify to not attempt to create Database Tables and Fields when<br>starting up. |
|                      |                               |                      |                                                                                                    |
| ClientRepo<br>6.4.87 | r <b>ts.dll</b><br>01/15/2021 | 12006307             | Custom file names can now be assigned to reports attached to emails.                                                                                                    |
| ClientRepo           | rte mdh                       |                      |                                                                                                    |
| 6.4.2                | 01/15/2021                    | 12006307             | A FileName field has been added to ReportDestinationDetails.                                                                                                    |
| CRM.dll              |                               |                      |                                                                                                    |
| 6.4.135              | 12/02/2020                    | I2012004             | Excluded support for ModuleDefaults in SQL14 because it does not support the functionality required for this.                                                                                                    |
| 6.4.136              | 01/08/2021                    | 12011175             | Added Country, Currency Code, and Account Set, to the fields available to the Module Defaults functionality in the CRM form.                                                                                                    |
| Database S<br>6.4.0  | etup Wave 0.xls<br>01/14/2021 | 11901254             | Added a new column AR Trade GL Account in worksheet AcctSet and added a new column for MaterialGLAccount and modified the respective queries in TemplateImportQueries.mdb.                                                                       |
| DataTransf           | er.mdb                        |                      |                                                                                                    |
| 6.4.272              | 01/08/2021                    | 11907300             | Adjusted the Customers without Salesperson integrity check to be<br>non-critical.                                                                                                    |
|                      |                               | 11909181             | Added support for .Net detail grid module user-defined for the purchase order.                                                                                                    |
|                      |                               | 11910259             | Added a column to allow recording the last time an integrity fix was run on a database.                                                                                                    |
|                      |                               | 12006284             | Added a new column to ItemSpecs called DefaultLabourSchedule.                                                                                                    |
|                      |                               | 12003236             | Altered core view tmpShopFloorExecutionBase to add two new fields to<br>facilitate overides to the proration logic source data which currently is the<br>standard run time/setup time.                                                           |
|                      |                               | 12006307             | A FileName field has been added to ReportDialogOutputs.                                                                                                    |
|                      |                               | 12006080             | Corrected the default Shop Floor Execution search base query which can be used to produce custom Shop Floor Interfaces.                                                                                                    |
|                      |                               | 12009011             | Add DetailSearch flag to the Search table.                                                                                                    |
|                      |                               | I2009029<br>I2009081 | Is Ship Location removed from Locations Lookup<br>The material requisition audit report will now order results by the audit                                                                                                    |
|                      |                               | .2000001             | number, and the source document line number instead of the audit ID.                                                                                                    |
|                      |                               | 12008170             | Updated crTaxSubReportDetail sub reports query to limit the data to<br>approved invoices only.                                                                                                    |
|                      |                               |                      |                                                                                                    |

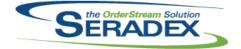

**Technical Release Notes** 

December 2020

| 6.4.272                           | 01/08/2021                      | I2009200<br>I2009261<br>I2010074<br>I2010169<br>I2101008 | ActiveM databases with a compatibility level less than 2012 will be updated<br>to 2012.<br>A new data interity check called "Non-Conformance - Mistmatch Vendor<br>Return Item" has been added.<br>Added ItemSpecID to the ServiceOrderMaterial table.<br>The optApprovedNo Advanced Security records have been removed.<br>Added a new boolean field to the Cell table to control the displaying of the<br>SFE Details form on the operation start.<br>The Cell lookup was also modified to include this new field.                                                                                                    |
|-----------------------------------|---------------------------------|----------------------------------------------------------|----------------------------------------------------------------------------------------------------|
| DayEndPro<br>6.4.151              | c.dll<br>12/22/2020             | I2012222<br>I2011115<br>I2010072                         | Corrected issue posting credit documents with tax to Sage ERP.<br>Added logic to ensure day end clears internal objects it creates.<br>Prevent issues when using Actual vs Standard, for a foreign currency<br>Invoice where the total standard vs total actual is off by a tiny amount (1 or 2<br>cents).                                                                                                    |
| Estimating.<br>6.4.178<br>6.4.179 | dll<br>12/03/2020<br>01/08/2021 | I2012037<br>I2010088<br>I2010186<br>I2010070             | Corrected an issue that prevents saving documents with no lines.<br>Modified the function that checks if a customer is on hold when having the<br>application preference: "Prompt for On Hold Customers" enabled to ensure<br>that sales orders cannot be generated from the estimating module if they are<br>on hold. To override this an AuthCode can be used setup with ModuleID = 1<br>for Estimate and an AuthType of 1.<br>Adjusted the logic ensuring that the system will automatically default the<br>CSR employee against the selected customer.<br>Modified the message box captions when deleting estimate lines that have<br>associated sales orders for clarity. |
| ImportData.<br>6.4.0              | <b>exe</b><br>01/14/2021        | 11901254                                                 | Implemented validations for:<br>CustAcctSet - AR Trade GL Account:<br>1. AR Trade GL Account must have GL Account Type code of AR<br>2. The GL account Currency must match the Account Set Currency<br>GL Account - MaterialGLAccount:<br>GL account must belong to the family of OA, OC, and CA GL account types                                                                                                    |
| IntegrityChe                      | eck.dll                         | 11010250                                                 | Now records the last time on integrity fix was run on a database                                                                                                    |

6.4.21 01/08/2021 I1910259 Now records the last time an integrity fix was run on a database.

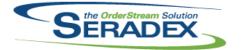

| Invoice.dll<br>6.4.172                | 12/15/2020                               | I2010030<br>I2010088<br>I2011147<br>I2012128 | Enforce for Financials that the AR account used matches the currency of the customer.<br>Modified the function that checks if a customer is on hold when having the application preference: "Prompt for On Hold Customers" enabled to ensure that the customer cannot be selected if it is on hold. To override this an AuthCode can be used setup with ModuleID = 26 for Invoice and an AuthType of 1.<br>Adjusted the logic ensuring that the system calculation includes quantity invoiced to date for the detail line quantity to price column.<br>The system will now load the default workflow when creating a new invoice document.                                      |
|---------------------------------------|------------------------------------------|----------------------------------------------|----------------------------------------------------------------------------------------------------|
| ItemEditor.                           | d <b>ii</b><br>01/15/2021                | I1811292<br>I2006284                         | Use the actual item prices currency code description in item editor when<br>displaying item prices instead of the hardcoded word 'dollars'.<br>Use company setup currency code if the price list does not have a currency<br>code.<br>Modified to set ItemSpecs.DefaultLabourSchedule to true when the Labour<br>Schedule is determined by the placement of the operations in the bill of<br>materials. Now, when the Labour Schedule is changed in the Labour<br>Schedule screen, it creates a new ItemSpec for that modified Labour<br>Schedule instead of changing the current one.                                                                                          |
| <b>JobCosting</b><br>6.4.93<br>6.4.94 | . <b>dll</b><br>12/02/2020<br>01/08/2021 | 12012017<br>12012004<br>12011188<br>12007226 | Modified to eliminate an issue when loading a document in the most recently<br>released version of Job Costing when the Start Date is not specified.<br>Excluded support for ModuleDefaults in SQL14 because it does not support<br>the functionality required for this.<br>Altered Job Costing/Opportunity to prevent Job/Opportunity numbers greater<br>than 17 characters.<br>Job Costing can now only launch the Service Order module for an existing                                                                                                    |
| MatReq.dll<br>6.4.140                 | 01/08/2021                               | I2009081<br>I2010017<br>I2010064<br>I2009200 | Selective material requisition will now display lines in order of the line<br>number instead of the source document line ID.<br>Added Data Entry Validation to the Mat Req form.<br>Ensure for Pending RMA receipts that are set to inventory locations that the<br>document is excluded in the on hand calculations as it was already<br>accounted for in the open PO Qty.<br>The width of the selective material requisition form has been increased to<br>display the Lead Time column without needing to scroll. The ability to filter<br>the Lead Time column has been added, and a Lead Time column has been<br>added to the selective material requisition removal grid. |

| the OrderStream Solution |
|--------------------------|
|                          |

#### **Technical Release Notes**

#### December 2020

|                        |                                |          | December 2020                                                                                                    |
|------------------------|--------------------------------|----------|----------------------------------------------------------------------------------------------------|
| 6.4.140                | 01/08/2021                     | 12009082 | Fields in selective material requisition that are not saved can no longer be modified.                                                                                                    |
|                        |                                | 12011137 | The update process that applies RFQ values to generated material requisition has been updated to support the new sales order interface.                                                                                                    |
| POInvoice.c            | 11                             |          |                                                                                                    |
| 6.4.117                | 01/15/2021                     | 12010030 | Enforce for Financials that the AP account used matches the currency of the vendor.                                                                                                    |
| PurchaseOr             | dor dll                        |          |                                                                                                    |
| 6.4.132                | 01/08/2021                     | 11905225 | Add Referece column in PODetails                                                                                                    |
| Receiving.d            |                                |          |                                                                                                    |
| 6.4.150                | 01/08/2021                     | 12003303 | Add handling to save complete set of data when saving the Inventory Allocation form, as well as when approving the receipt.                                                                                                    |
|                        |                                |          |                                                                                                    |
| RptPurchas<br>6.4.34   | i <b>ng.dll</b><br>01/08/2021  | 12009081 | The material requisition audit report will now order results by the audit number, and the source document line number instead of the audit ID.                                                                                                    |
|                        |                                |          |                                                                                                    |
| SalesOrder.<br>6.4.220 |                                | 12011345 | Madified to eliminate an issue with eaving the discount % on the line that                                                                                                    |
| 0.4.220                | 12/02/2020                     | 12011345 | Modified to eliminate an issue with saving the discount % on the line that was introduced in the previous version.                                                                                                    |
| 6.4.221                | 12/07/2020                     | 12012070 | Modified to ensure that the TempInactiveItems, InventoryDisplay, and TempItemRunBal temp tables are dropped after they are used.                                                                                                    |
| 6.4.222                | 01/08/2021                     | 12010088 | Modified the function that checks if a customer is on hold when having the application preference: "Prompt for On Hold Customers" enabled to ensure that the customer cannot be selected if it is on hold. To override this an AuthCode can be used setup with ModuleID = 2 for Sales Order and an AuthType of 1. |
|                        |                                | 12010185 | When running material requisition generation from the new sales order<br>interface for a drop shipped order, the drop shipment gl account assigned to                                                                                                    |
|                        |                                |          | the items category will now be used.                                                                                                    |
|                        |                                | I2010186 | Adjusted the logic ensuring that the system will automatically default the CSR employee against the selected customer.                                                                                                    |
|                        |                                |          |                                                                                                    |
| Seradex.Est<br>6.4.14  | timateSystem.dll<br>01/08/2021 | 12010200 | The Job Name field will now be pushed into the Estimate header Name field when generated from the Job.                                                                                                    |

| SERADEX |
|---------|
|         |

| 6.4.14     | 01/08/2021                        | I2010239<br>I2008019<br>I2101045 | Ensure correct exchange rate is stored in the Estimate Header and<br>transferred to the sales order if not using Advanced Sales Order Generator<br>from Estimate<br>When generating a sales order from Estimate and the Customer or<br>Customer Ship To weren't selected in the same session, the generated<br>sales order's Ship Term will now be set.<br>Multiple charge items can now be added through the Add Additional<br>Charges menu in Estimate. |
|------------|-----------------------------------|----------------------------------|----------------------------------------------------------------------------------------------------|
| Saraday Ei | noncialo Einoncial                |                                  |                                                                                                    |
| 6.4.116    | nancials.Financials<br>01/15/2021 | I2010030                         | When applying a payment to an invoice, use the AR GL account the invoice orginally was posted with as opposed to what is setup at that moment on the account set.                                                                                                    |
|            |                                   | I2010100                         | Improved handling of timeout issues when updating invoice balances and customer balances when posting AR payments.                                                                                                    |
|            |                                   |                                  |                                                                                                    |
| Seradex In | fragistics.dll                    |                                  |                                                                                                    |
| 6.4.47     | 01/08/2021                        | 11909181                         | Adjusted the sxGrids logic ensuring that the logic will not attempt to convert date time or text box edit component cell into combo box.                                                                                                    |
|            |                                   | I2101060                         | Ensure that Restoring Column Settings always reverts to the grids original layout.                                                                                                    |
|            |                                   |                                  |                                                                                                    |
| Seradex.In | voiceSystem.dll                   |                                  |                                                                                                    |
| 6.4.16     | 12/02/2020                        | 12012016                         | Added LineNo to the Credit Note Details data object.                                                                                                    |
| 6.4.17     | 12/15/2020                        | 12012146                         | Line numbers will now be set when generating an invoice/credit note externally.                                                                                                    |
| 6.4.18     | 12/23/2020                        | 12009197                         | Corrected issue altering invoices to change the total price when there are also freight and/or handling items                                                                                                    |
| 6.4.19     | 01/08/2021                        | 12101021                         | Saving _Special item will no longer have the comment field override by the item line description.                                                                                                    |
|            |                                   |                                  |                                                                                                    |
| Seradex.Li | brary dll                         |                                  |                                                                                                    |
| 6.4.21     | 01/15/2021                        | 12006307                         | Reports emailed from the communication dialog can now have custom file names.                                                                                                    |
|            |                                   | 12010074                         | Added ItemSpecID to the ServiceOrderMaterial data object.                                                                                                    |
|            |                                   |                                  |                                                                                                    |
| Seradex.Pu | irchasing.dll                     |                                  |                                                                                                    |
| 6.4.26     | 12/02/2020                        | 12012032                         | Deprecate functionality to set PO line numbers based on the PODetailID.                                                                                                    |
|            |                                   |                                  |                                                                                                    |
| Sorodov D  | nortevotore dil                   |                                  |                                                                                                    |
| 6.4.16     | portSystem.dll<br>01/15/2021      | 12006307                         | Added a file name option to the communication dialog setup.                                                                                                    |
|            |                                   |                                  | · · · · · · · · · · · · · · · · · · ·                                                                                                    |

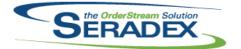

| Seradex Sa           | alesOrderSystem.c                   | 411                               |                                                                                                    |
|----------------------|-------------------------------------|-----------------------------------|----------------------------------------------------------------------------------------------------|
| 6.4.22               | 01/08/2021                          | I2011137<br>I2010239<br>I2101045  | RFQ information will now apply to MatReq regenerated from the new sales<br>order interface.<br>Ensure the currency rate is stored against the sales order with the proper<br>decimals<br>Multiple charge items can now be added through the Add Additional<br>Charges menu in Sales Order. |
| Seradex.Se           | earch dll                           |                                   |                                                                                                    |
| 6.4.82               | 01/15/2021                          | 12009011                          | Add functionality to handle the new Detail Search flag.                                                                                                    |
| Soradov S            | erviceOrderSysten                   | n dil                             |                                                                                                    |
| 6.4.2                | 01/15/2021                          | I2009011<br>I2010074              | Remove the Seradex Lot Serial No column from the detail grid.<br>Added functionality to gather and handle the new ItemSpecID field. Modified<br>the method by which connections are handled in the Service Order data<br>objects.                                                          |
|                      |                                     | 12010077                          | The StartTime and EndTime fields have been deprecated within .Net<br>Service Order. These time values will now be incorporated into the StartDate<br>and EndDate fields, respectively. Parts and Labour must now be associated<br>to a service detail.                                     |
|                      |                                     | I2010081                          | Add the ability to add miscellaneous details, details with no associated Invoice, to the Service Order Details tab grid.                                                                                                    |
|                      |                                     |                                   |                                                                                                    |
| Seradex.St<br>6.4.42 | rings.dll<br>01/15/2021             | 12005128                          | Corrected an issue that was preventing the order details to be saved when the UpdateDetail parameter flag is set to True.                                                                                                    |
|                      |                                     | 12012135                          | The query related to the NCM disposition grid Scrap Reason Code has been corrected, and will fetch the relevant data.                                                                                                    |
|                      |                                     |                                   |                                                                                                    |
| Seradex.U            | serDefined.dll                      |                                   |                                                                                                    |
| 6.4.5                | 01/08/2021                          | 11909181                          | Added support for .Net detail grid module user-defined for the purchase order.                                                                                                    |
|                      |                                     | 12011328                          | Corrected issue where allow special user defined controls will prevent the form from leaving the save state.                                                                                                    |
|                      |                                     | 12011331                          | Date controls will be now be saving as the MM/DD/YYYY format.                                                                                                    |
|                      |                                     |                                   |                                                                                                    |
| Seradex.Ut<br>6.4.15 | tilities.IntegrationN<br>01/15/2021 | <b>/IgrSystem.dll</b><br>I2011239 | Adjusted the excel data validation for OrderDetails Excel Row column ensuring that the validation is also checking for an empty string.                                                                                                    |

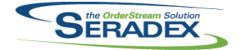

# Technical Release Notes

#### December 2020

| 6.4.15       | 01/15/2021       | I2011325<br>I2009172<br>I2009286 | <ul> <li>When importing multiple instances of the same sub-assembly, only the first instance's BOM components will be added to the Item Master BOM.</li> <li>ConsolidationGroup (BOM field) is now an available field to import into.</li> <li>Added additional fields to the SWOOD data definition.</li> <li>Added a new validation to prevent importing when the ItemBoms locations are longer than 12 characters.</li> <li>Added logic to ensure that if sales order status is NULL, the system will default it to a "entered" status code.</li> </ul> |
|--------------|------------------|----------------------------------|----------------------------------------------------------------------------------------------------|
| Seradex.Util | ities.NonConform | anceManagerSy                    | /stem.d                                                                                                    |
| 6.4.26       | 01/15/2021       | 12012135                         | The query related to the NCM disposition grid Scrap Reason Code has been corrected, and will fetch the relevant data.                                                                                                    |

| Seradex.Win.Controls.dll |  |
|--------------------------|--|

| 6.4.21 | 11/30/2020 | 12010295 | Corrected issue where the vendor type head isn't working correctly.          |
|--------|------------|----------|------------------------------------------------------------------------------|
| 6.4.22 | 01/08/2021 | 12010169 | Added logic to support more VB6 security controls.                           |
|        |            | 12010239 | Ensure exchange rate returned shows all decimal places the rate is stored in |
|        |            |          | against the currency.                                                        |

| Seradex.W | in.Estimate.dll |
|-----------|-----------------|
| 6.4.28    | 01/08/2021      |

| 111 |          |                                                                                                    |
|-----|----------|----------------------------------------------------------------------------------------------------|
| 21  | 12010186 | Adjusted the logic ensuring that the system will automatically default the CSR employee against the selected customer.                                                                                                    |
|     | 12010197 | Adjusted Concurrent Item Lookup ensuring that the system will not load items that are a non-sell item.                                                                                                    |
|     | 12010169 | Added logic to support the security control tlbCommunication.                                                                                                    |
|     | 12010088 | Modified the function that checks if a customer is on hold when having the application preference: "Prompt for On Hold Customers" enabled to ensure that sales orders cannot be generated from the estimating module if they are on hold. To override this an AuthCode can be used setup with ModuleID = 1 for Estimate and an AuthType of 1. |
|     | 12010239 | Ensure correct exchange rate is stored in the Estimate Header and<br>transferred to the sales order if not using Advanced Sales Order Generator<br>from Estimate                                                                                                    |
|     | 12010070 | Modified the message box captions when deleting estimate lines that have<br>associated sales orders for clarity.                                                                                                    |
|     | 12007207 | Adjusted the logic ensuring that the form is locked until the system loading is completed.                                                                                                    |
|     |          |                                                                                                    |

11911120 When opened from the job costing module, the form can no longer launch a second job costing window.

| Seradex.Win.Invoice.dll |            |          |                                                                             |
|-------------------------|------------|----------|-----------------------------------------------------------------------------|
| 6.4.38                  | 12/02/2020 | I2011177 | Adjusted the due date control tag to reflect the right vb6 control name.    |
|                         |            | 12012016 | Ensure Drag & Drop functionality behaves correctly in the Credit Note form. |
| 6.4.39                  | 12/15/2020 | 12012146 | Invoice line numbers will now be set on save.                               |

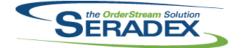

#### Technical Release Notes

#### December 2020

|                      |                                |                                  | December 2020                                                                                                    |
|----------------------|--------------------------------|----------------------------------|----------------------------------------------------------------------------------------------------|
| 6.4.39               | 12/15/2020                     | 12012128                         | The system will now load the default workflow when creating a new invoice document.                                                        |
| 6.4.40               | 01/08/2021                     | 12101030                         | Corrected issue selecting a shipment in Invoice directly that the related order had shipping and or handling items.                        |
| Soradox Wi           | n.NonConformanc                | Managor dil                      |                                                                                                    |
| 6.4.26               | 01/15/2021                     | 12012135                         | The query related to the NCM disposition grid Scrap Reason Code has been corrected, and will fetch the relevant data.                      |
| o                    |                                |                                  |                                                                                                    |
| Seradex.Wi<br>6.4.47 | n.Purchasing.dll<br>12/02/2020 | 12012032                         | Ensure PO line numbers are set based on their position in the grid.                                                                        |
| 6.4.48               | 01/08/2021                     | I2012032<br>I2012034<br>I2010159 | PO form line numbering will now correctly identify empty rows.<br>In addition to the already existing PO Line Status column, a Line Status |
|                      |                                | 12010160                         | column based on the field [StatCodeID] to the .Net PO Details grid.                                                                        |
|                      |                                | I2010169<br>I1905225             | Added logic to support more VB6 security controls.<br>Add Referece column in PODetails                                                     |
|                      |                                | 11909181                         | Added support for .Net detail grid module user-defined for the purchase                                                                    |
|                      |                                | 12101060                         | order.<br>Corrected UI display issues pertaining to the LineNo column.                                                                     |
|                      |                                | 12101000                         |                                                                                                    |
|                      |                                |                                  |                                                                                                    |
| Seradex.Wi           | n.Receiving.dll                |                                  |                                                                                                    |
| 6.4.42               | 01/08/2021                     | 12010210                         | Adjusted the logic ensuring that the system will accept single keydown enter action on the purchase order combo.                           |
|                      |                                | 12011191                         | Added the data entry validation for the column Item Id, PO Detail ID and the control chkRMA tags.                                          |
|                      |                                | 12011231                         | Corrected issue where the approved vendor return or receiving documents                                                                    |
|                      |                                |                                  | are still editable on load.                                                                                                    |
|                      |                                |                                  |                                                                                                    |
| Seradex.Wi           | n.Reports.dll                  |                                  |                                                                                                    |
| 6.4.18               | 01/15/2021                     | 12006307                         | Added a file name option to the communication dialog setup.                                                                                |
|                      |                                |                                  |                                                                                                    |
|                      |                                |                                  |                                                                                                    |
|                      | n.SalesOrder.dll               | 11911120                         | When encoded from the job costing module, the form are no longer to work a                                                                 |
| 6.4.32               | 01/08/2021                     | 11911120                         | When opened from the job costing module, the form can no longer launch a second job costing window.                                        |
|                      |                                | 12008019                         | The ShipTerm combo will now automatically populate based on the<br>Customer/ShipTo selection in the Sales Order form.                      |
|                      |                                | 12011068                         | The system will prompt for detailed lines status update when changing the                                                                  |
|                      |                                | 12010186                         | main transaction status combo.<br>Adjusted the logic ensuring that the system will automatically default the                               |
|                      |                                | 12010100                         | CSR employee against the selected customer.                                                                                                |
|                      |                                | 12010239                         | Ensure the currency rate is stored against the sales order with the proper                                                                 |
|                      |                                |                                  | decimals                                                                                                    |

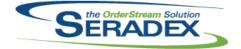

#### **Technical Release Notes**

|            |                                  |          | December 2020                                                                                                    |
|------------|----------------------------------|----------|----------------------------------------------------------------------------------------------------|
| 6.4.32     | 01/08/2021                       | 12010197 | Adjusted Concurrent Item Lookup ensuring that the system will not load items that are a non-sell item.                                                                                                    |
|            |                                  | 12010169 | Added logic to support more VB6 security controls.                                                                                                    |
|            |                                  | 12012119 | Added additional Tools menu options to the list of controls with linked VB6 control names.                                                                                                    |
|            |                                  | 12101031 | Detail row Ship Via, Ship Terms, and Stat Codes combos, will now be cleared correctly when the related header combo is cleared.                                                                                                    |
| Seradex.Wi | n.Search.dll                     |          |                                                                                                    |
| 6.4.86     | 01/15/2021                       | 12011079 | Ensured if the header filter is disabled that the space taken up by the header does not appear.                                                                                                    |
|            |                                  | I2011105 | Modified for internal use requirements.                                                                                                    |
|            |                                  | 12011260 | Validation on search deletion has been updated to refine chart results to the selected search.                                                                                                    |
|            |                                  | I2009011 | Add Detail Search checkbox to the Search Setup form.                                                                                                    |
|            |                                  | 12006307 | Support for custom file names has been added when emailing reports from search.                                                                                                    |
|            |                                  |          |                                                                                                    |
| Seradex.Wi | n.ServiceOrder.dll<br>01/15/2021 | 12009011 | Add auta filtar aanabilitiaa ta tha Caarab tab aaarabaa                                                                                                    |
| 0.4.4      | 01/15/2021                       | 12010081 | Add auto-filter capabilities to the Search tab searches.<br>Add the ability to add miscellaneous details, details with no associated<br>Invoice, to the Service Order Details tab grid.                                                                                                    |
|            |                                  | I2010077 | The StartTime and EndTime fields have been deprecated within .Net<br>Service Order. These time values will now be incorporated into the StartDate<br>and EndDate fields, respectively.<br>Double-clicking on the Transaction No cell in the Transaction grid will now<br>launch the corresponding module. |
|            |                                  | 12010074 | Modified the method by which connections are handled.                                                                                                    |

#### Shipping.dll

| 6.4.163 | 01/08/2021 | 12010088 | Modified the function that checks if a customer is on hold when having the application preference: "Prompt for On Hold Customers" enabled to be able to control the saving process, the customer selection and the sales order selection if the customer is on hold. To override this an AuthCode can be used setup with ModuleID = 4 for Shipping and an AuthType of 1. |
|---------|------------|----------|----------------------------------------------------------------------------------------------------|
|         |            | 12010229 | Corrected a grammer mistake.                                                                                                    |
|         |            | 12011028 | Shipping will now correctly handle the case where the sales order line has a non-shippable item with SOStatus of NULL instead of 0, allowing the sales order header to have the correct SOStatus.                                                                                                    |

#### SpecBuilder.dll

6.4.42 01/15/2021 12006284 Modified to set ItemSpecs.DefaultLabourSchedule to true when the Labour Schedule is determined by the placement of the operations in the bill of materials.

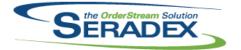

| sxSwitcher.e           | exe<br>01/14/2021             | I1806224<br>I1810023 | Added the MultipleActiveResultSets property in the<br>OverrideActiveMConnection which is required in some newer modules.<br>Added support for parsing out server name and adding it to the connection<br>object.                                                                                                    |
|------------------------|-------------------------------|----------------------|----------------------------------------------------------------------------------------------------|
| sxWorkFlow<br>6.4.29   | 7 <b>.ocx</b><br>01/15/2021   | I2002016<br>I2010108 | Added document filter capabilities to the WorkFlow Post Complete SQL<br>functionality. Use @DocumentID placeholder in the query to access this<br>ability.<br>Added a function to renumber the TransWorkFlowTaskNo to its row number<br>in the grid for all of a workflow's tasks when a task is inserted, but before it is<br>saved. |
| Templatelm<br>6.4.0    | portQueries.mdb<br>01/14/2021 | 11901254             | Added a new column AR Trade GL Account in worksheet AcctSet and added a new column for MaterialGLAccount and modified the respective queries in TemplateImportQueries.mdb.                                                                                                    |
| WOMatMgr.o<br>6.4.11   | dii<br>01/08/2021             | I2011103             | Corrected issue applying filter when there are no work orders in the criteria                                                                                                    |
| WorkOrder.c<br>6.4.200 | d <b>ii</b><br>12/02/2020     | 12012018             | Modified to exclude consignment qty calculations from make-Stock MRP.                                                                                                    |